## **¿Cómo activar la clave para la Zona Transaccional de Afiliado?**

¡Ponemos a tu disposición esta guía para facilitar el **Proceso de Activación de Clave** de la Zona Transaccional Afiliado!

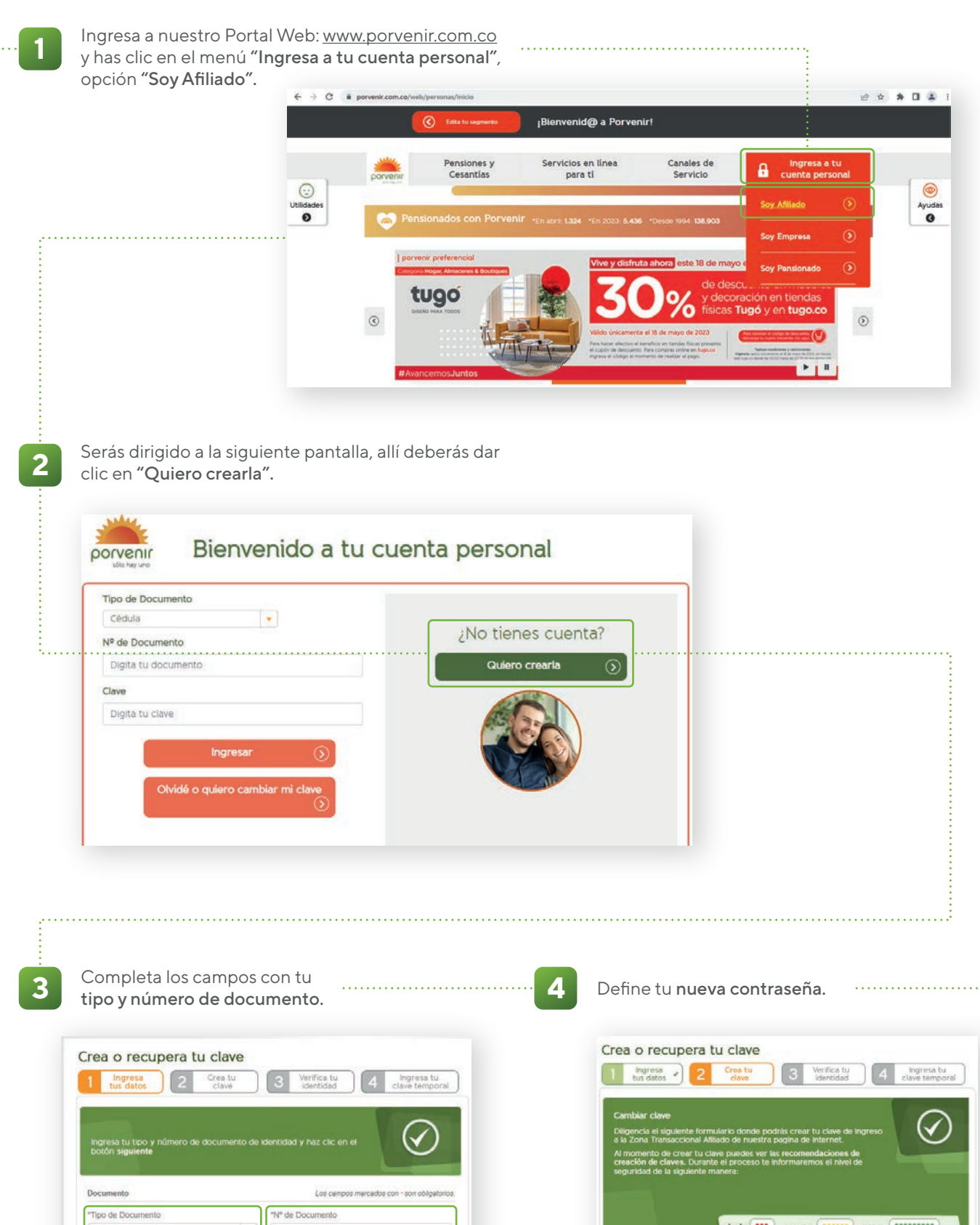

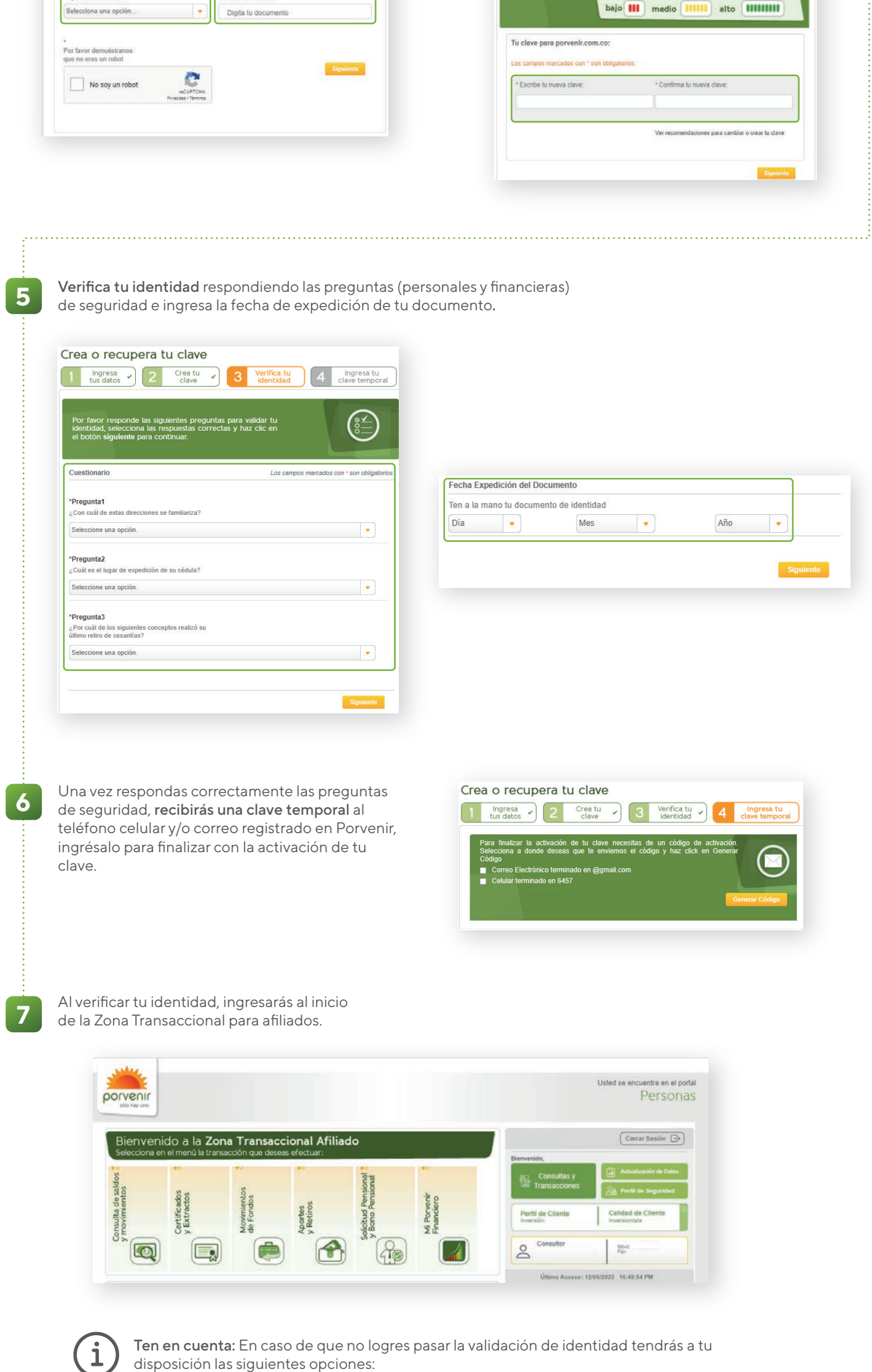

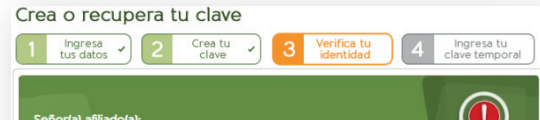

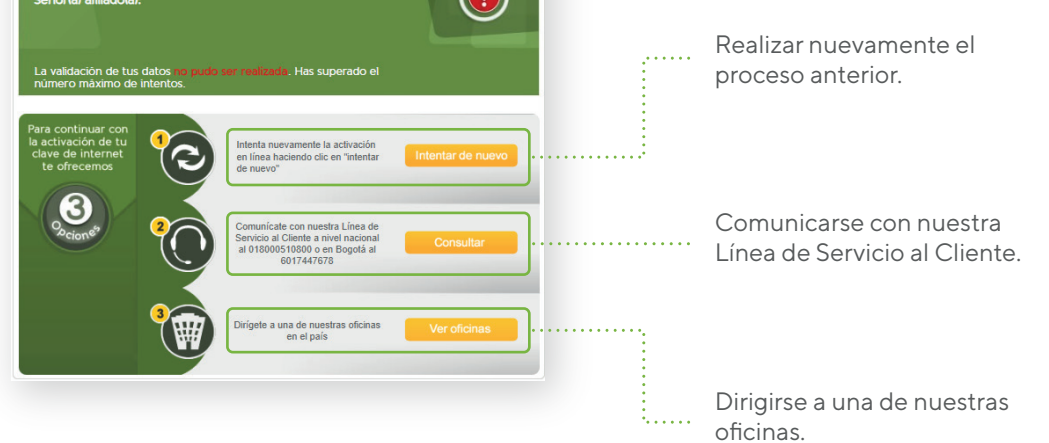